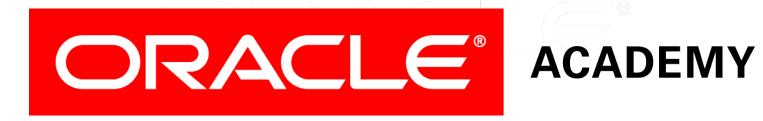

# Database Programming with PL/SQL

9-2 Using Functions in SQL Statements

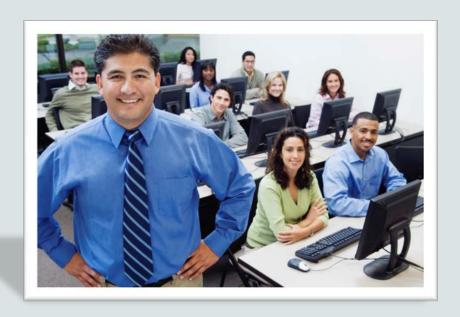

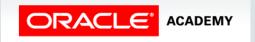

#### Objectives

This lesson covers the following objectives:

- List the advantages of user-defined functions in SQL statements
- List where user-defined functions can be called from within a SQL statement
- Describe the restrictions on calling functions from SQL statements

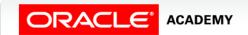

#### Purpose

- In this lesson, you learn how to use functions within SQL statements.
- If the SQL statement processes many rows in a table, the function executes once for each row processed by the SQL statement.
- For example, you could calculate the tax to be paid by every employee using just one function.

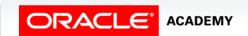

#### What Is a User-Defined Function?

- A user-defined function is a function that is created by the PL/SQL programmer. GET\_DEPT\_NAME and CALCULATE\_TAX are examples of user-defined functions, whereas UPPER, LOWER, and LPAD are examples of system-defined functions automatically provided by Oracle.
- Most system functions, such as UPPER, LOWER, and LPAD are stored in a package named SYS.
- STANDARD. Packages are covered in a later section.
- These system functions are often called built-in functions.

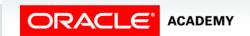

- If used in the WHERE clause of a SELECT statement, functions can increase efficiency by insuring all of the desired rows are returned.
- For example, in a large database of employees, you could have more than one employee with the same last name.
- If you use the following code, you find an employee with the last name of "Taylor," but not the employee whose last name was entered as "taylor."

```
SELECT * FROM employees
WHERE last_name = 'Taylor';
```

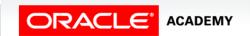

- How many different ways would you have to search to find all possible examples of "Taylor?"
- By adding the UPPER function to the WHERE clause, you can find all examples with one search.

```
SELECT * FROM employees
WHERE UPPER(last_name) = UPPER('TAylor');
```

- This code will return employees whose last name was stored as "Taylor," "TAYLOR," "taylor," or "TAylor."
- Likewise, it doesn't matter how the user enters the search criteria, as in this case, it was entered in all lower case ("TAylor").

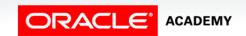

- Functions in SQL statements can also manipulate data values.
- For example, for an end-of-year social event, you want (just for fun) to print name-tags for every employee with the characters reversed, so "Mary Jones" becomes "senoJ yraM."
- You can create a user-defined function called reverse\_name, which does this, then code:

```
SELECT reverse_name(last_name, first_name) FROM employees;
```

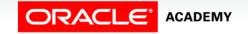

- User-defined functions can extend SQL where activities are too complex, too awkward, or unavailable with regular SQL.
- Functions can also help us overcome repeatedly writing the same code.
- For example, you want to calculate how long an employee has been working for your business, rounded to a whole number of months.

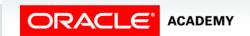

- You could create a user-defined function called how\_many\_months to do this.
- Then, the application programmer can code:

```
SELECT employee_id, how_many_months(hire_date)
FROM employees;
```

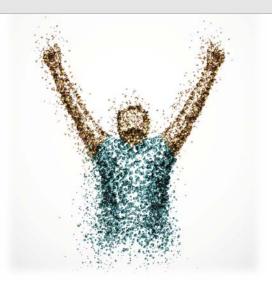

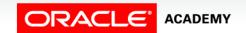

### Function in SQL Expressions: Example

Create a function to determine each employee's taxes.

```
CREATE OR REPLACE FUNCTION tax(p_value IN NUMBER)

RETURN NUMBER IS

BEGIN

RETURN (p_value * 0.08);

END tax;
```

```
SELECT employee_id, last_name, salary, tax(salary)
FROM employees
WHERE department_id = 50;
```

| EMPLOYEE_ID | LAST_NAME | SALARY | TAX(SALARY) |
|-------------|-----------|--------|-------------|
| 124         | Mourgos   | 5800   | 464         |
| 141         | Rajs      | 3500   | 280         |
| 142         | Davies    | 3100   | 248         |
| 143         | Matos     | 2600   | 208         |
| 144         | Vargas    | 2500   | 200         |

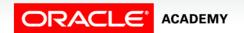

## Where Can You Use User-Defined Functions in a SQL Statement?

- User-defined functions act like built-in single-row functions, such as UPPER, LOWER, and LPAD.
- They can be used in:
  - The SELECT column-list of a query
  - Conditional expressions in the WHERE and HAVING clauses
  - The ORDER BY and GROUP BY clauses of a query
  - The VALUES clause of the INSERT statement
  - The SET clause of the UPDATE statement
  - In short, they can be used anywhere that you have a value or expression.

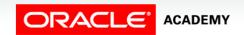

# Where Can You Use User-Defined Functions in a SQL Statement?

• This example shows the user-defined function tax being used in four places within a single SQL statement.

 The function makes this code easier to read and much easier to update if the tax rate changes.

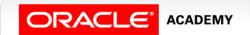

- To use a user-defined function within a SQL statement, the function must conform to the rules and restrictions of the SQL language.
- The function can accept only valid SQL datatypes as IN parameters, and must RETURN a valid SQL datatype.
- PL/SQL-specific types, such as BOOLEAN and %ROWTYPE are not allowed.
- SQL size limits must not be exceeded (PL/SQL allows a VARCHAR2 variable to be up to 32 KB in size, but prior to Oracle 12c, SQL allowed only 4 KB).

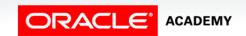

- User-defined functions may use positional, named, and mixed notation for identifying arguments.
- Parameters for system functions must be specified with positional notation.
- Example:

```
SELECT employee_id, tax(p_value => salary)
   FROM employees;

SELECT employee_id, UPPER(last_name)
   FROM employees;

SELECT employees;

SELECT employee_id, UPPER(arg1 => last_name)
   FROM employees;
```

The third SELECT statement causes an error.

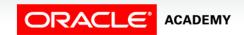

- Functions called from a SELECT statement cannot contain DML statements.
- Functions called from an UPDATE or DELETE statement on a table cannot query or contain DML on the same table.
- Functions called from any SQL statement cannot end transactions (that is, cannot execute COMMIT or ROLLBACK operations).

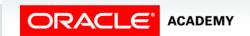

- Functions called from any SQL statement cannot issue DDL (for example, CREATE TABLE) or DCL (for example, ALTER SESSION) because they also do an implicit COMMIT.
- Calls to subprograms that break these restrictions are also not allowed in a function.

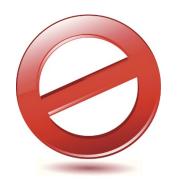

```
UPDATE employees
   SET salary = dml_call_sql(2000)
WHERE employee_id = 174;
```

```
ORA-04091: table US_1217_S90_PLSQL.EMPLOYEES is mutating, trigger/function may not see it
```

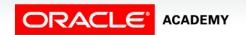

• The following function queries the EMPLOYEES table.

```
CREATE OR REPLACE FUNCTION query_max_sal (p_dept_id NUMBER)
   RETURN NUMBER IS
   v_num NUMBER;

BEGIN
   SELECT MAX(salary) INTO v_num FROM employees
    WHERE department_id = p_dept_id;
   RETURN (v_num);
END;
```

 When used within the following DML statement, it returns the "mutating table" error message similar to the error message shown in the previous slide.

```
UPDATE employees SET salary = query_max_sal(department_id)
WHERE employee_id = 174;
```

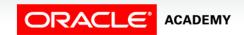

### Terminology

Key terms used in this lesson included:

User-defined function

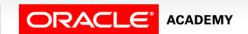

#### Summary

In this lesson, you should have learned how to:

- List the advantages of user-defined functions in SQL statements
- List where user-defined functions can be called from within a SQL statement
- Describe the restrictions on calling functions from SQL statements

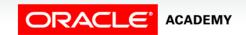

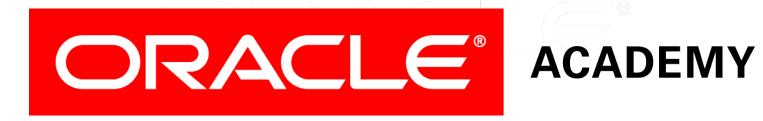